## Факультатив «Использование свободного программного обеспечения для решения межпредметных задач»

## Пояснительная записка

В современном мире все большее значение приобретает компьютерная грамотность - умение обработать документ, видеофильм, сканировать текст и т.д. Для этих целей большинство людей используют специальные программные средства гигантов цифровой индустрии, подчас недешевых и хорошо разрекламированных. Это не только подстегивает наших небогатых соотечественников заниматься пиратством, но и создает нездоровые тенденции в обществе в целом.

Данный факультативный курс позволяет не только совершенствовать УУД учащихся, связанных с информационно-коммуникационной деятельностью, но и открыть для учащихся мир свободного программного обеспечения - мир без коммерции.

Основные задачи, которые я поставил в этом курсе:

- Познакомить учашихся с миром свободного ПО, альтернативами  $\bullet$ коммерческих программных средств.
- Используя свободное ПО усовершенствовать УУД учащихся в сфере информационно-коммуникационной деятельности.

## Тематическое планирование

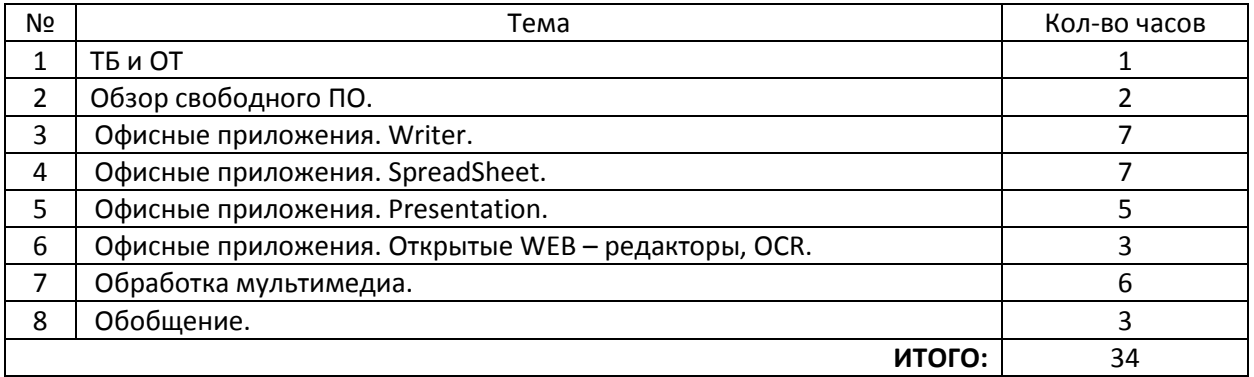

Планируемые результаты обучения - учащиеся научатся использовать возможности современных свободных программных средств для реализации межпредметных проектов, будут использовать свободное ПО в своей повседневной жизни и учебе, перестанут пользоваться «пиратскими» программами и начнут искать альтернативу в свободном ПО.

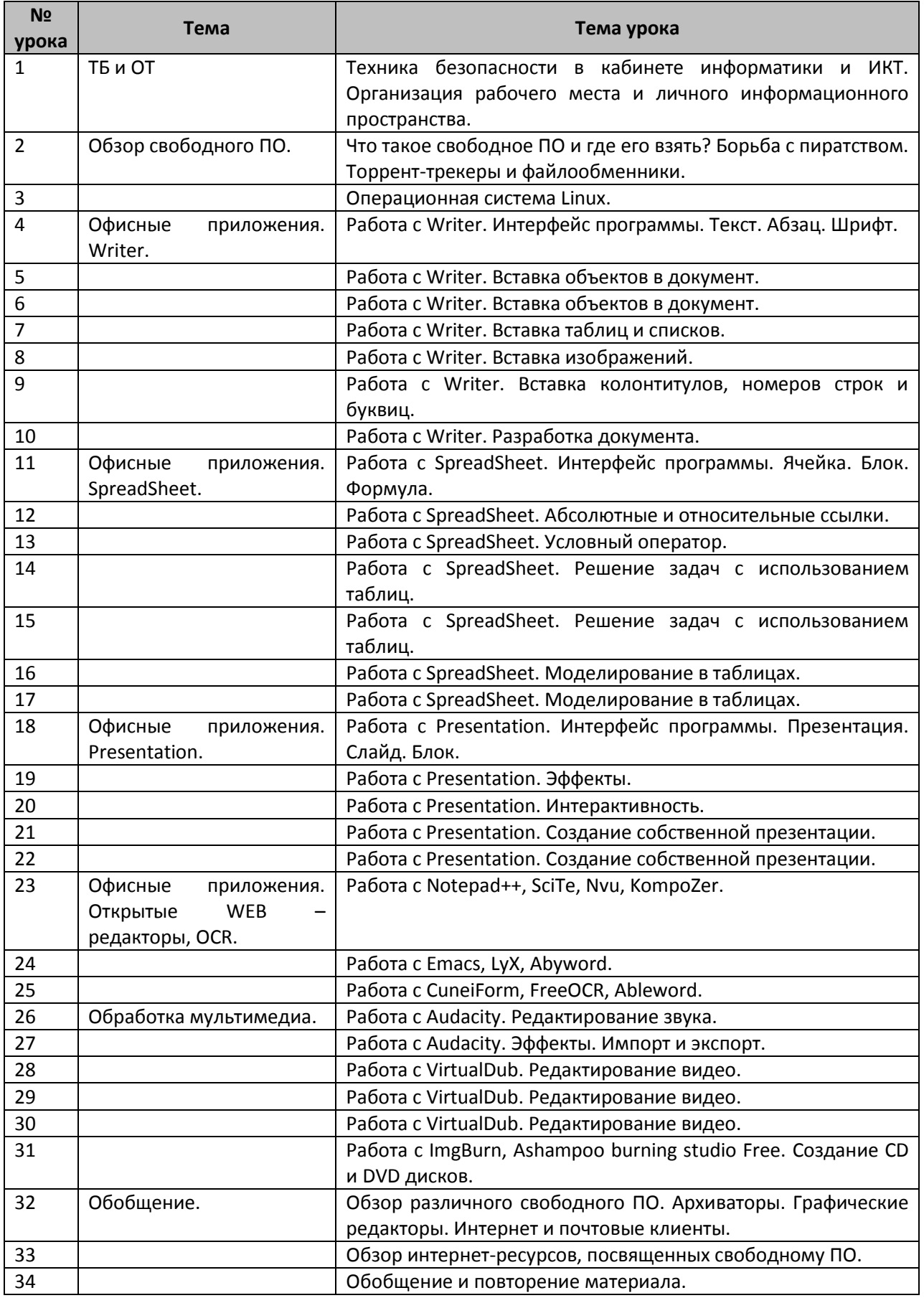